## Package 'RobustLinearReg'

June 12, 2020

Type Package Title Robust Linear Regressions Version 1.2.0 Author Santiago I. Hurtado <santih@carina.fcaglp.unlp.edu.ar> Maintainer Santiago I. Hurtado <santih@carina.fcaglp.unlp.edu.ar> Description Provides an easy way to compute the Theil Sehn Regression method and also the Siegel Regression Method which are both robust methods base on the median of slopes between all pairs of data. In contrast with the least squared linear regression, these methods are not sensitive to outliers. Theil, H. (1992) <doi:10.1007/978-94- 011-2546-8\_20>, Sen, P. K. (1968) <doi:10.1080/01621459.1968.10480934>. License GPL-3 **Depends**  $R (= 3.1.0)$ ByteCompile yes Encoding UTF-8 LazyData true NeedsCompilation no

Repository CRAN

Date/Publication 2020-06-12 10:20:05 UTC

### R topics documented:

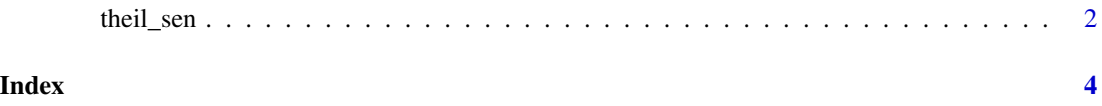

<span id="page-1-0"></span>

#### Description

Compute Theil Sen Regression and Repeated Medians Regression (Siegel)

#### Usage

```
theil_sen_regression(formula, data = NULL)
```
siegel\_regression(formula, data = NULL)

#### Arguments

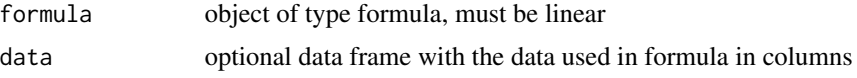

#### Details

theil\_sen\_regression compute linear regression using the Theil–Sen estimator base on the median of the slopes. siegel\_regression compute linear regression using the repeated median estimator for the slope, propose by Siegel (1982). The main difference is that siegel\_regression is less sensitive to outliers in the data.

#### Value

Returns an object of type "lm"

#### References

- Theil, H., 1992. A rank-invariant method of linear and polynomial regression analysis. In: Henri Theil's contributions to economics and econometrics. Springer, pp. 345–381. URL https://doi.org/10.1007/978- 94-011-2546-8\_20

- Sen, P. K., 1968. Estimates of the regression coefficient based on kendall's tau. Journal of the American statistical association 63 (324), 1379–1389.

#### Examples

```
# create x axis (t)
t < -1:100# create values that follow a linear relation with the x axis
x <- rnorm(100,35,4)*t/100
# add some outliers
x[c(10, 12, 76, 34, 21)] \leftarrow x[c(10, 12, 76, 34, 21)] + 40model <- theil_sen_regression(x~t)
lm\_model \leq -lm(x \sim t)# compare linear regression with theil_sen_regression
```
theil\_sen

plot(x~t)<br>abline(model,col='blue') abline(lm\_model,col='red')

# <span id="page-3-0"></span>Index

siegel\_regression *(*theil\_sen*)*, [2](#page-1-0)

theil\_sen, [2](#page-1-0) theil\_sen\_regression *(*theil\_sen*)*, [2](#page-1-0)